## **PLC CPU221**

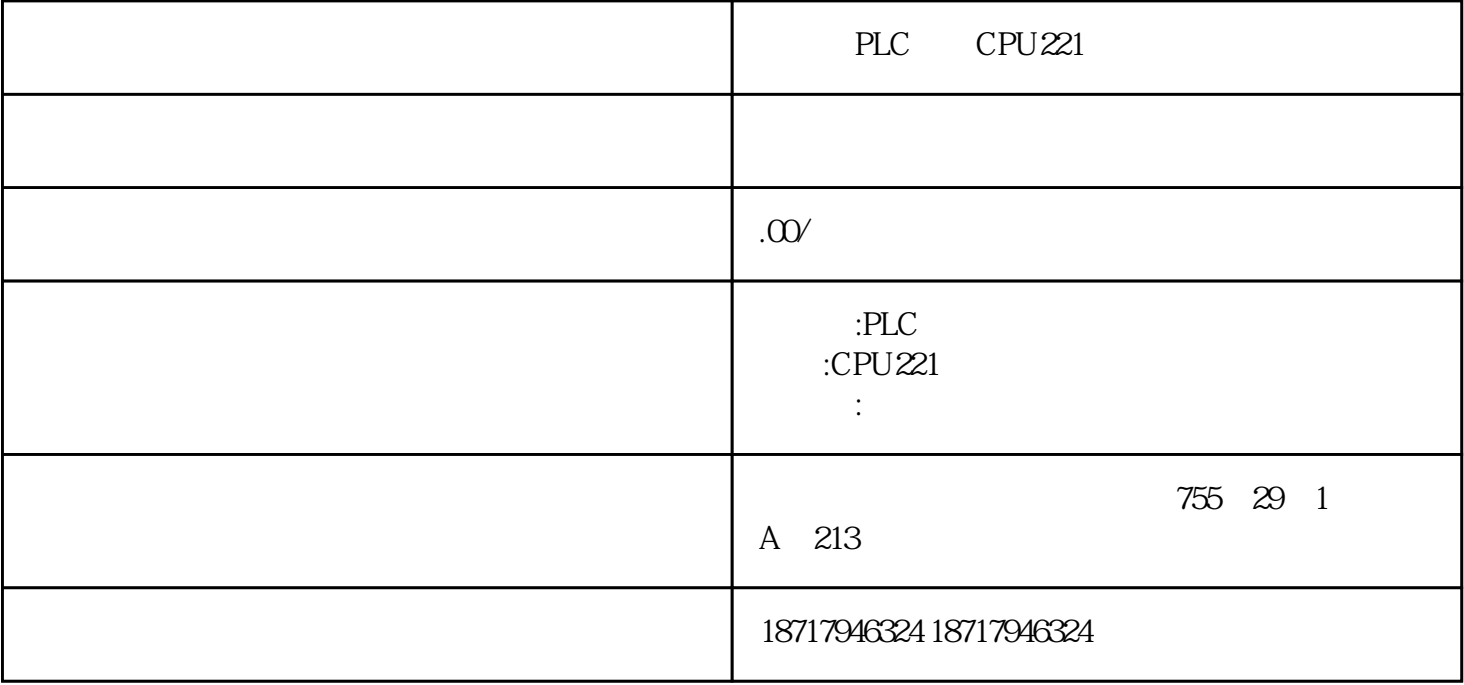

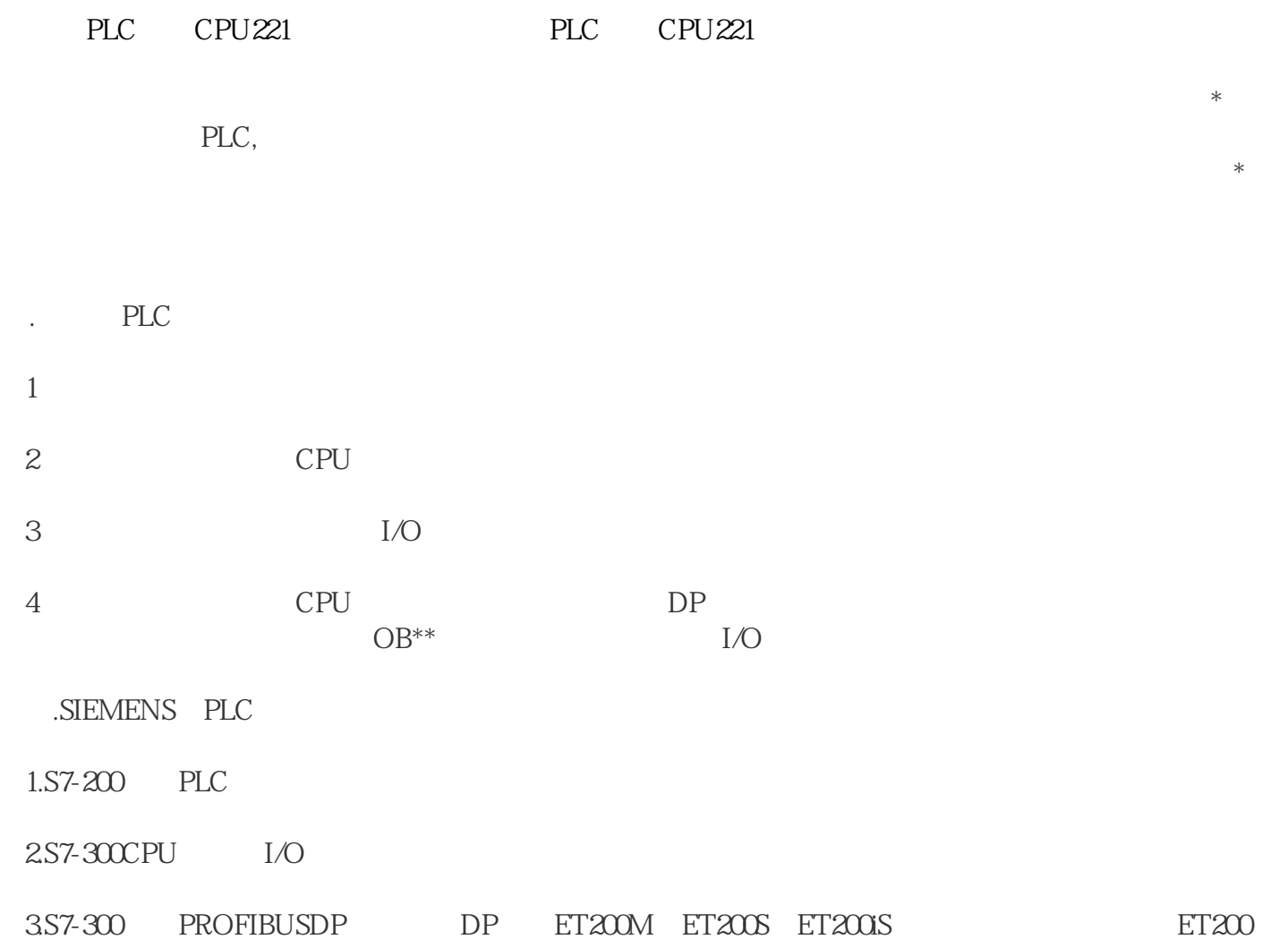

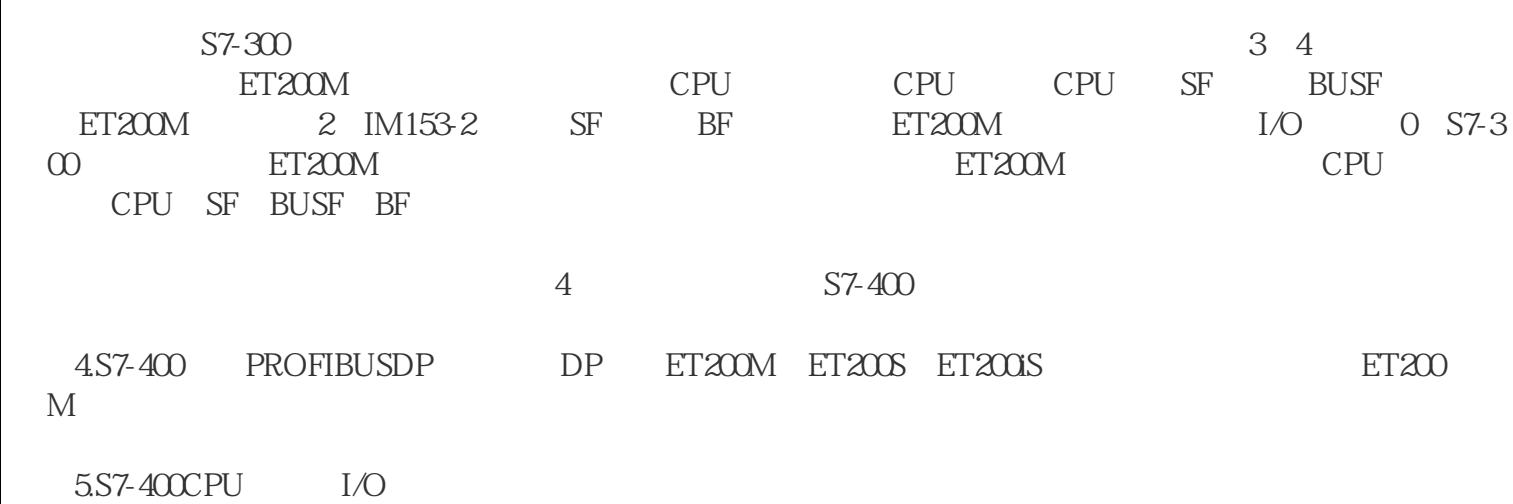

 $S7-400$  $S7-400$ 

 $.$  ET200M  $\,$ 

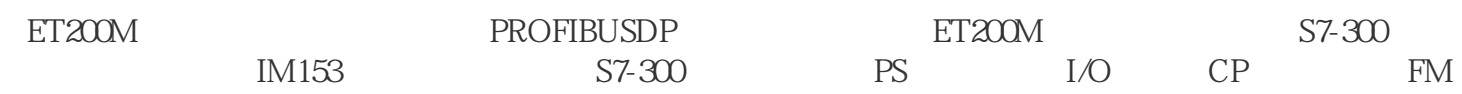

 $S7-200$ 

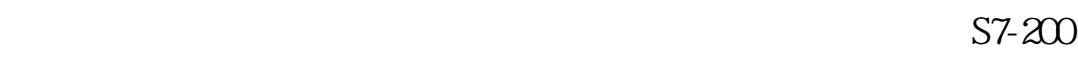

## CPU and the contract of the set of the set of the set of the set of the set of the set of the set of the set of the set of the set of the set of the set of the set of the set of the set of the set of the set of the set of

1.立即寻址

MOV IN OUT——  $\qquad \qquad \text{MOV}$  "MOV" IN

 $M$ 

OUT IN—— OUT——

## MOVD 2505 VD500

2505 VD500 2505

 $VD500$ 

 $\overline{c}$ 

MOVD VD400 VD500

功能:将VD400中的双字数据传给VD500

3.间接寻址

MOVD 2505 \*VD500

 $*VD500$  2505

 $VD500$   $VB0$   $VD0$   $2505$